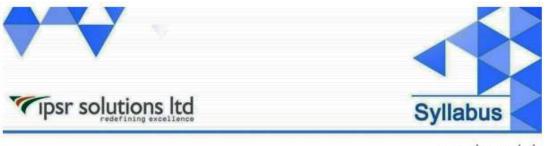

www.ipsr. edu.in

**DO288** 

# Red Hat OpenShift Development II: Containerizing Applications

Deploy and manage applications on an OpenShift cluster
Deploy applications using various application packaging methods to an OpenShift cluster and manage their resources.

# Design containerized applications for OpenShift

Select a containerization method for an application and create a container to run on an OpenShift cluster.

# • Publish enterprise container images

Create an enterprise registry and publish container images to it.

# Manage building applications

Describe the OpenShift build process, in addition to triggering and managing builds.

# • Customize source-to-image builds

Customize an existing S2I base image and create a new one.

### • Create applications from OpenShift templates

Describe the elements of a template and create a multicontainer application template.

#### Manage application deployments

Monitor application health and implement various deployment methods for cloud-native applications.

## • Implement CI/CD pipelines in OpenShift

Create and deploy Jenkins pipelines to facilitate continuous integration and continuous deployment (CI/CD) with OpenShift.

## • Build cloud-native applications on OpenShift

Create and deploy cloud-native applications on OpenShift.